## **Homework 1**

Due date: Thursday January 28 2019, 11:59pm

EXAMPLE: Write the whole homework using jupyter notebook, the examples below could look like the file snippet below

- 1. Example 1: Write a command that produces this list [7,8,9,10] Answer: range(7,11)
- 2. Example 2: Write a command that generates a list of squares: Answer: [xi\*xi for xi in range(10)] or [xi\*\*2 for xi in [1,4,3,2]] etc.

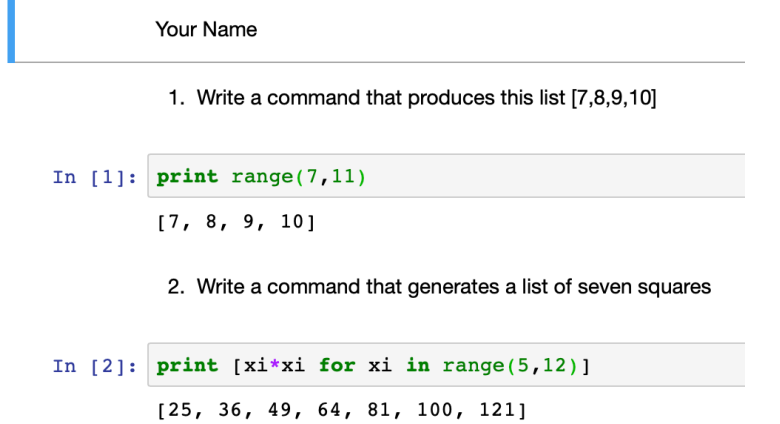

ASSIGNMENT:

(Typing just the answer will not count as correct)

- 1. Write a command that produces this output List: 2 4 6 8 10 12 16
- 2. Write a command that produces this output List: 201 191 181 171 161
- 3. Combine two strings and print the three strings
- 4. Sum up 10 random number (look at our calculation of Pi for that) and present the result
- 5. Present a result for this calculation:

$$
\sum_{k=1}^{K=\infty} \frac{1}{k}
$$

if course we cannot sum up an infinite number of values, show results where you sum over  $K = 10, K = 1000, K = 10000$ 

Upload the homework to canvas (name the file with your lastname.ipynb